#### DATA GENERAL CORPORATION

### Maintenance Familiarization Course

.<br>Study Assignment No. l

- Assignment No. 1<br>A. Reading Assignment:
	- Reading Assignment:<br>1. Read pages 2-1 through 2-7, 2-10 through 2-17, and pages 2-21 (section 2.3) through 2-25 in the How to Use the Nova Computers.
	- 2. Briefly look over pages 2-25 through 2-29, and pages 2-52 through 2-56 in How to Use the Nova Computers.
- B. Solve for the values in all four accumulators Solve for the values in all <u>four accumulator</u><br>and carry, when the following program halts. and <u>carry</u>, when the followin<del>g pro</del><br>Initial Conditions: ACØ = 146ØØ4

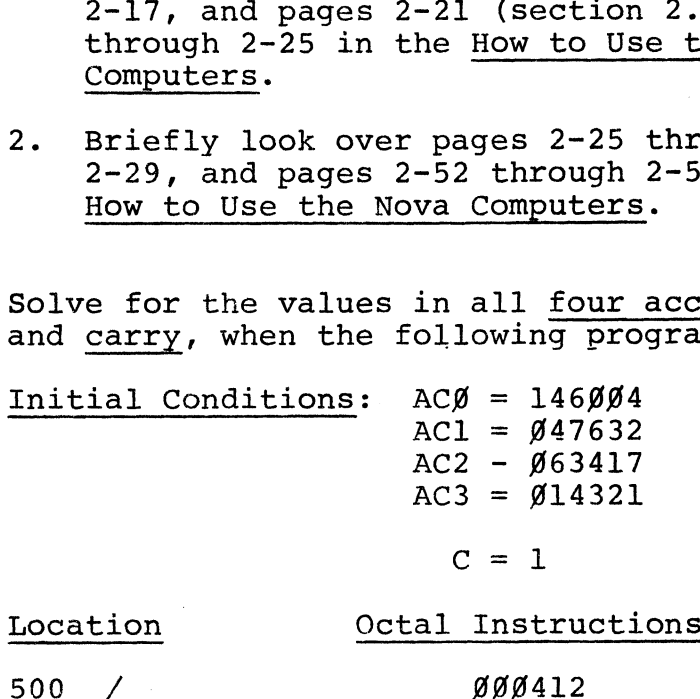

 $c = 1$ 

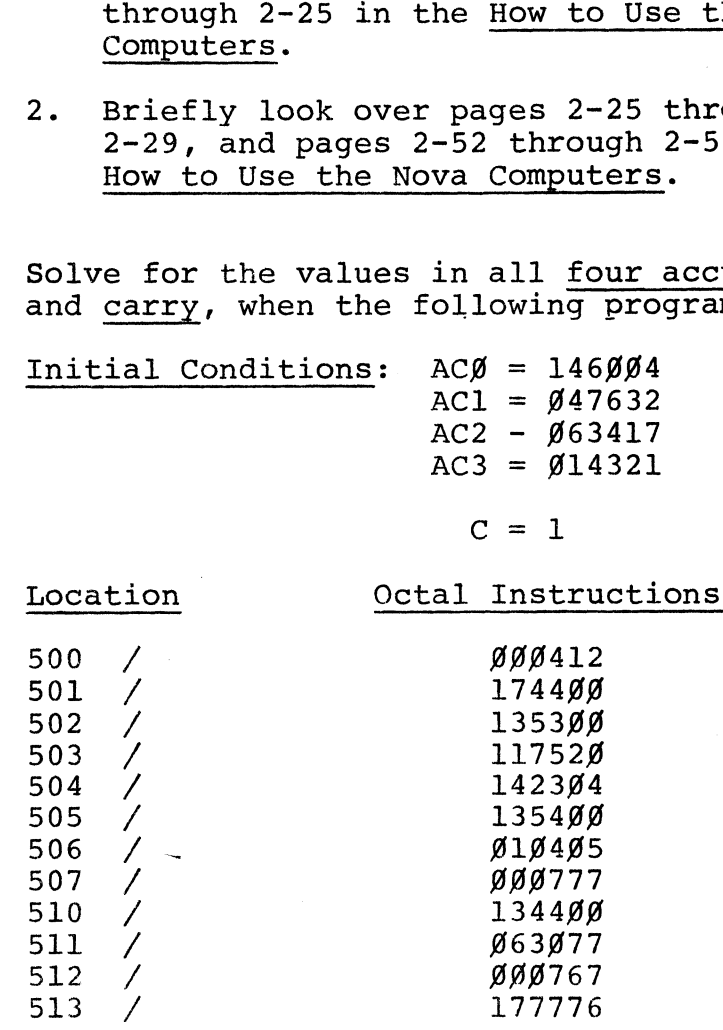

(Be careful; this program jumps around!)

FOR THIS PROBLENI, ASSUME THAT ALL FOUR ACCUMULATORS CAN HANDLE 4 BITS ONLY WITH A 1-BIT CARRY. FIND THE VALUE OF ACCUMULATORS ACU & ACI AT HALT.

INSTRUCTIONS ARE

16 BIT WORDS

BINAST GIVEN :  $AC\phi = \phi 1 \phi 1$  $520/177774$  $C = \phi$  $AC1 = d1d1$  $AC2 = 6011$  $177760$  $AC3 = 0$  d d d i

 $476/664402$  $START \rightarrow$  $477/863877$  $500/102460$  $501/854003$  $502 / 034416$  $503 / 125203$  $504/101201$  $505 / 143220$  $506 / 175404$  $507/000774$  $510/125260$ 

 $511/802003$ 

\* EXCEPT FOR AC3 WHICH WILL BE LARGE ENOUGH TO CONTAIN A 9.BIT ADDRESS, AND THE 16.BIT WORD  $177774.$ 

# SOLUTION TO 4-BIT ACCUMULATOR PROBLEM

 $476 / 664402 = 35R$  500  $520/177774$  $477/$   $0.63677.$  = HALT  $500/102460 =$  $S\cup B \subset \emptyset$ ,  $\emptyset$  $501 / 654003 = 57A 3,34$  STORE CONTENTS OF ACT AT  $502 / 034416$  = LDA 3,.+16  $503/125203$  = MOVR  $1,1,5NC$  $504/101201$  = MOVR  $\phi, \phi, SKP$ **INITIALLY**  $505 / 143220 = ADDER(2, \phi)$  $506/175404$  = NC 3, 3, SER  $AC\phi = \phi$  101  $507/000774 = 3MP - 4$  $AC1 = \phi 101$   $C = \phi$  $510 / 12526 \phi$  = MOVCR 1,1  $ACZ = 00011$  $S11 / 002003 = JMPQ3$  $AC3 = 6000$ 

## ANALYSIS

 $476/$  $JSR$  500

्र<br>प्रदे

AT THE END OF THIS INSTRUCTION, AC3 WILL CONTAIN THE RETURN ADDRESS (477) [REMEMBER, AC3 IS LARGE ENOUGH TO CONTAIN A 9-BIT ADDRESS.

 $500/$  SUBC  $\phi$ ,  $\phi$ CARRY IS COMPLIMENTED FIRST (=1). WHEN ACE IS ADDED TO THE TWO'S COMPLIMENT OF ACD, AN OVERFLOW WILL OCCUR, AND CARRY WILL BE COMPLIMENTED AGAIN.

 $AC\phi$  =  $\phi\phi\phi\phi$ ,  $C = \phi$  at completion of 500.

501/ STA 3, 3 STORE CONTENTS OF AC3 IN LOCATION 3, SINCE WE WISH TO USE AC3 IN THIS SUBROUTINE.

 $SO(2)$  LDA 3,  $. + 16$ LOAD THE CONTENTS OF LOCATION 520 IN AC3. AC3 = 177774 AT COMPLETION.

 $503/$  MOVR  $1, 1, 5NC$ ১∣৶  $040$  $66610$  $\blacktriangle$  $C = 1$  Ac1=  $\alpha \phi 1 \phi$  $505/$  ADDZR 2,0  $AC = \phi$   $\phi \phi 11$   $C = 1$  Ac $\phi = \phi \phi \phi 1$ 

506/ INC 3, 3, SER AC3 WILL EQUAL ITTTTS (NO SKP)

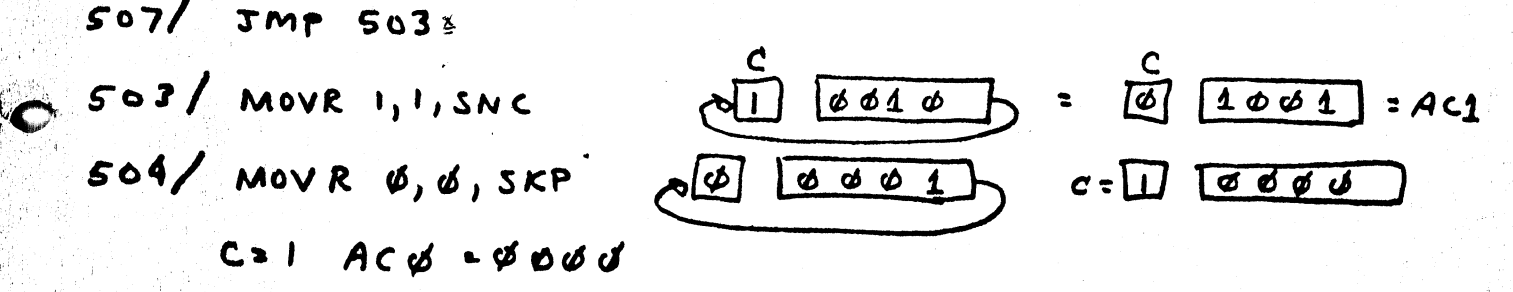

THE MULTIPLICAND OR ZERO. HENCE, AT EACH STEP WE EITHER ADD THE MULTIPLICAND AND SHIFT OR SIMPLY SHIFT DEPENDING ON WHETHER THE NEXT BIT OF THE MULTIPLIER IS 1 OR .

3

THIS SUBROUTINE OPERATES ON UNSIGNED INTEGERS IN ACI AND ACZ TO GENERATE A DOUBLE LENGTH PRODUCT WHOSE HIGH AND LOW ORDER PARTS ARE STORED IN  $AC\varnothing$  AND AC1.

FOR THE FOUR-BIT ACCUMULATOR PROBLEM,  $AC1$  is MULTIPLIED BY  $AC2$   $(d1d1 \times dd11)$ THE HIGH ORDER RESULT IS STORED IN ACC & GOUG THE LOW ORDER RESULT IS STORED IN AC1 : 1111  $(Since \phi 101 \times 0011 = 1111)$ 

THIS PROGRAM (SUBROUTINE) CAN EASILY BE MODIFIED TO HANDLE A 16-BIT ACCUMULATOR. SIMPLY CHANGE THE CONTENTS OF LOCATION 520 TO READ -

 $177760'$  [TWO'S COMPLIMENT OF 20] THIS MODIFICATION ADJUSTS FOR ALL 16 BITS.

100:146004.  $AC = 0.47632$ AC 2 = 063417. AC 3= 014321.  $\alpha$  , and the second constraints are the second constraint of the second constraints of  $\alpha$ ومنادين والمواصل والمعادي والمتعالي سندرج والمتعمل ففقوه فيقوم والمستناد المستني المستناد  $500/$   $JMP. + 12$ مواد وسامت الرازي التي ترتيب التي التي ترتيب والمدينة والمواد وسود سود سرود والتي والمستقرر الشرطانية<br>وما يتسامت الرازي التي ترتيب  $501/NEG3,3.$ والشكوم وواضحت المتعارف المرواني والمراوي المراوي والمتحدث والمتحدث والمستحدث المروم ستناقض 502/ Mov, 5, 1, 3 متور وزار والمراكب ومنابع بدران الراز الموجود المتوجس ومستدرس والاستشهاد وسودو وسودو والمتواطن المواطن ومستشفل  $503/$  AND,  $Z, R, O, 3.$  $504/ABC, S, Z, O, S2R.$  $505/1NC$  1,3.  $506/157$ ,  $+5$  $SO7/$  JMP.1, 377 - JMP.1-1  $510/MEG$  1, 3.  $511$  HALT  $512$   $\overline{JMP}$   $-11$  $513$   $177776$ . What Program Does. 300 Jump to 512.  $rac{1}{50}$  $Jump$  to  $501$  $001$ AC3 goes to 163457  $C = 1$  $502/$ AC3 goes to 115117  $\angle$  = )  $503/$ AC3 goes to 104004  $\leq$  = 0

 $\sim$   $\sim$  ACO goes to 172144 c= 0 505/ AC3 goes to 047633 <= 0 506/ 513 now contains 177777 507/Jump back one address. 506/ 513 now contains 0. Skip to 510 510/ AC3 contains 130146.  $511/117.$ RESULT. ACO = 172144  $AC1 = 647632.$  $C = 0$  $AC2 =$  $063417.$ AC3 = 130146.  $\label{eq:3.1} \mathcal{L}(\mathbf{v},\mathbf{v}) = \mathcal{L}(\mathbf{v},\mathbf{v}) = \mathcal{L}(\mathbf{v},\mathbf{v},\mathbf{v}) = \mathcal{L}(\mathbf{v},\mathbf{v},\mathbf{v})$  $\label{eq:2.1} \left\langle \left( \mathbf{a}_{t},\mathbf{a}_{t} \right) \right\rangle _{t} = \left\langle \left( \mathbf{a}_{t},\mathbf{a}_{t} \right) \right\rangle _{t}$ 

ALC PROGRAM FAMLIARIZATION, Ac O  $000002$  $14324$  $Ae$  $c = 0$ .  $Ae2$ 800777 001000 AC3  $500 / 162300$ ADC  $5.30$ 143200 ADD R.2.0  $501/$  $502/102400$ 3413 3.0 NEG 2.3  $503/154400$  $504/162400$  $5uB$  3.0  $505/063077$  $HAT$  $176777$ 500/ 000002 177001  $ACO = COO 776$  $501/$ 000776 000777 ACO: 000776  $\subset$ 一!

 $502/$ 176777 l's compl.  $2.5$  Compl. 177000 177776 ACO = 177776  $\epsilon$ 177000 ్య కె  $+1$  $177001$ 177001  $AC3 =$  $\sim$   $\sim$ 177001  $504$ 000776 000777 177776 000775  $ACo = COO2775$  $e = 0$ 000775  $ACO =$  $Ae.1 =$ 143241 000777  $Ae2 =$  $Ae3 =$ 177001 Ñ

## NATA GENERAL CORPAPATION

## NOVA 1299 MAINTENANCE FAMILIARIZATION COURSE

STUDY ASSIGNMENT No. 2

- A. READING ASSIGNMENT
- .<br>Reading Assignment<br>1. Read pages 2-55 and 2-56 and 2-21 through 2-29 in THE ASSIGNMENT<br>READ PAGES 2-55 AND 2-56 AND 2-2<br>HOW TO USE THE NOVA COMPUTER.<br>LOOK OVER PAGES GT THROUGH GR IT<br>TECHNICAL MANUAL.CS
	- 2. LOOK OVER PAGES CT THROUGH CR IN THE NOVA  $\frac{1229}{241}$  S4 $\bigcirc$ <br>TECHNICAL MANUAL.CS
- B. WRITE A SHORT PROGRAM THAT WILL OUTPUT YOUR NAME USING A TELETYPE. THE REQUIRED ASCII CODE IS ON THE BACK OF YOUR PROGRAM CARD,

 $\label{eq:2.1} \mathcal{R}=\frac{1}{k}\left(\frac{1}{k}\right)^{k} \left(\frac{1}{k}\right)^{k} \left(\frac{1}{k}\right)^{k} \left(\frac{1}{k}\right)^{k} \left(\frac{1}{k}\right)^{k}$  $N/0.5$ ~ SKPDN  $\label{eq:2} \mathcal{L}_{\mu\nu} = \mathcal{L}_{\mu\nu} \frac{\partial}{\partial \rho}$  $-\tau$ MP.  $_{o-1}$  $\begin{array}{cc} \circ & \circ \\ \circ & \circ \end{array}$  $-G_{o}$  To LOND.  $-$  DOIAS  $\mathcal{L} = \frac{1}{2} \sum_{i=1}^{N} \frac{1}{i} \sum_{j=1}^{N} \frac{1}{j}$  $\frac{1}{5}$  = 556  $\label{eq:2.1} \frac{d\mathcal{L}}{d\mathcal{L}} = \frac{1}{\mathcal{L}^2} \sum_{i=1}^N \frac{d\mathcal{L}^2}{d\mathcal{L}^2} \, \frac{d\mathcal{L}^2}{d\mathcal{L}^2} \, .$  $\nabla M P$ .  $-S$ .  $\begin{array}{ccccc} I & & & & \\ & I & & & \\ & & I & & \\ & & & \ddots & \\ & & & & \ddots \\ \end{array}$  $-$  HALT  $\label{eq:2.1} \frac{1}{\sqrt{2}}\left(\frac{1}{\sqrt{2}}\log\left(\frac{1}{\sqrt{2}}\right)\right)^{2}=\frac{1}{\sqrt{2}}\log\left(\frac{1}{\sqrt{2}}\right)$  $\label{eq:2.1} \int_{\mathbb{R}^d} \left| \frac{d\mu}{\mu} \right| \, d\mu = \frac{1}{2\pi} \sum_{\substack{ \mu \in \mathbb{Z}^d \\ \mu \in \mathbb{Z}^d}} \left| \frac{d\mu}{\mu} \right| \, d\mu = \frac{1}{2\pi} \sum_{\substack{ \mu \in \mathbb{Z}^d \\ \mu \in \mathbb{Z}^d}} \left| \frac{d\mu}{\mu} \right| \, d\mu = \frac{1}{2\pi} \sum_{\substack{ \mu \in \mathbb{Z}^d \\ \mu \in \mathbb{Z}^d}} \left| \frac{d$  $177774$  $\mathcal{L}^{\mathcal{L}}$  $\sim 30\,$  km  $^{-1}$  $\sim$   $\sim$  $\frac{1}{2} \left( \frac{1}{2} \right)$ 

#### TROUBLESHOOTING PHILOSOPHY

Effective trouble shooting is accomplished in a minimum of time by following a series of logical steps. The ultimate aim is to effectively pinpoint the actual problem using all information available. Locating the malfunction is the next logical step. The following is a suggested plan for effective error analysis:

- a) Investigation record the state of the machine on error occurrence. Look for obvious symtons including operator error, loose plugs or connectors, blown | fuses or tripped circuit breaker.
- b) Isolation through the use of diagnostic programs or console trouble shooting techniques, attempt to isolate the malfunction to a particular board.
- c) Component Isolation Isolate the faulty component using an oscilloscope and short diagnostic loops either toggled in at the console or as part of a diagnostic. Select the correct external synch.
- d) Replace the faulty component and retest by running the diagnostic that originally failed.
- e) Record for future reference, the symptoms, cause, and unique trouble shooting methods used to isolate the malfunction.

a in eH oS gS cae oil an eA oil an eA<br>an eA in eA an eA an eA oil an eA oil an eA

#### NOVA 1200 LOGIC TEST

**ABSTRACT** 

NOVA 1200 LOGIC TEST IS A MAINTENANCE PROGRAM DESIGNED TO TEST THE NOVA 1200 CENTRAL PROCESS-ING UNIT. IT IS A GATE BY GATE TEST OF THE LOGIC USED TO IMPLEMENT THE NOVA 1200 INSTRUCT. ION SET. THE TEST DOES NOT INCLUDE ANY INPUT OR OUTPUT EQUIPMENT.

- 12. MACHINE REQUIREMENTS  $12.1$ NOVA 1200 PROCESSOR  $12.2$ **4K READ/WRITE MEMORY**
- 13. SWITCH SETTINGS  $13.1$ STARTING ADDRESS=400

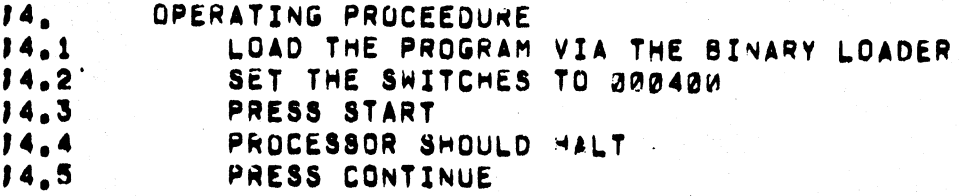

ERROR DESCRIPTION 15.  $15.1$ THE HALT INSTRUCTION IS USED TO INDICATE ERRORS. 15.2 WHEN A ERROR IS DETECTED RECORD THE STATE OF THE MACHINE, CONSULT THE LISTING FOR POSSIABLE CAUSES OF FAILURE, CONSTRUCT A PROGRAM LOOP WHICH WILL REPRODUCE THE ERROR, SCOPE THE LOGIC.

15.

,

,

,

,

11.

PRUGRAM DESCRIPTION

THIS PROGRAM IS A COLLECTION OF SMALL ROUTINES EACH DESIGNED TO TEST A PORTION OF THE PROCESSOR LOGIC, EACH ROUTINE IS DESIGNED TO TEST AS SMALL A PART OF THE LOGIC AS POSSIABLE, EACH TEST IN THE SEQUENCE IS BASED ON PREVIOUS TEST WORKING.

17. MISC

> THE TIME FOR ONE COMPLETE PASS IS MEASURED IN MILLISECONDS.

.EOT

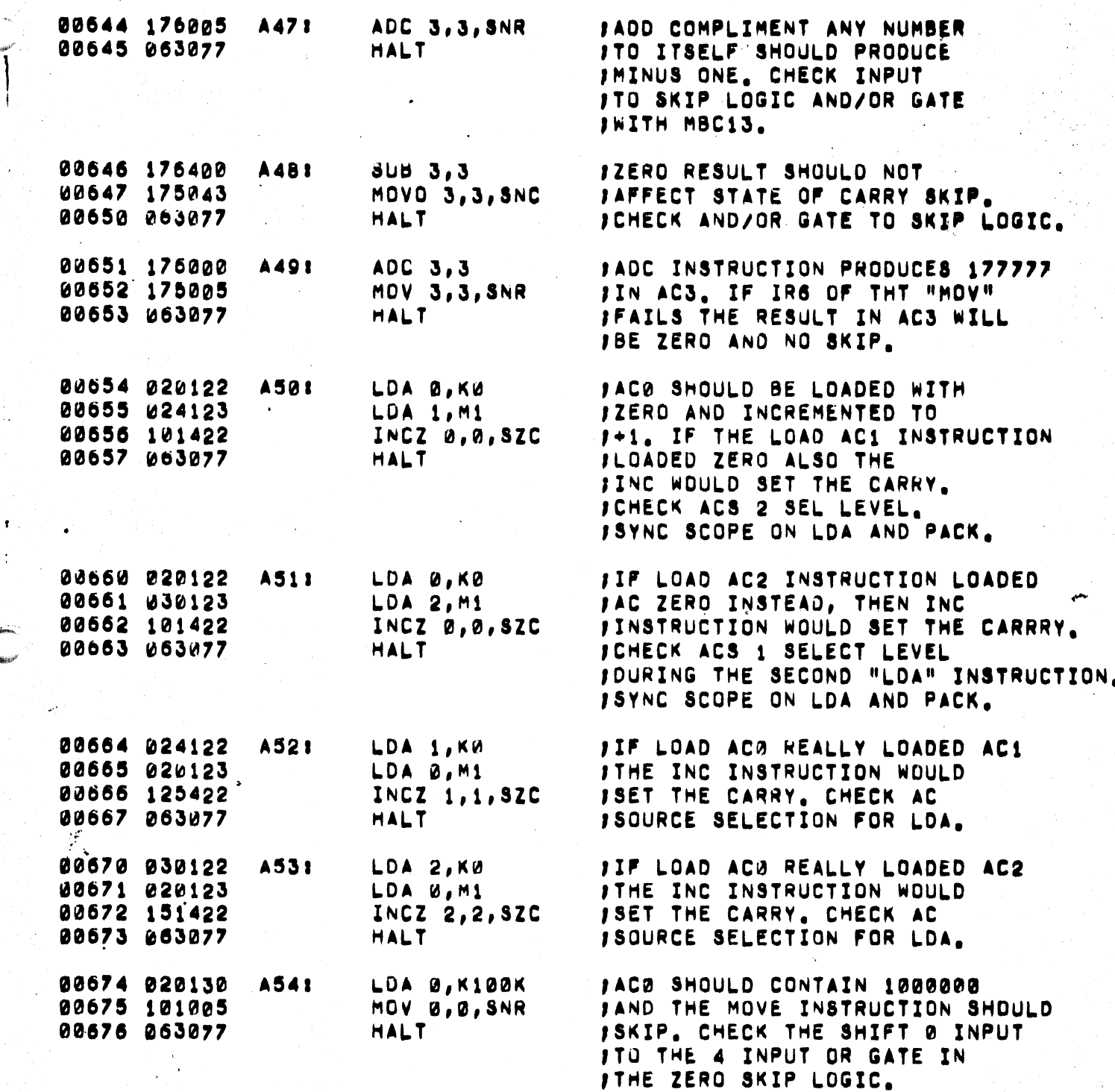